## **Decadia** Ihre Akademie digital

**NBT** ecadia™ learning management

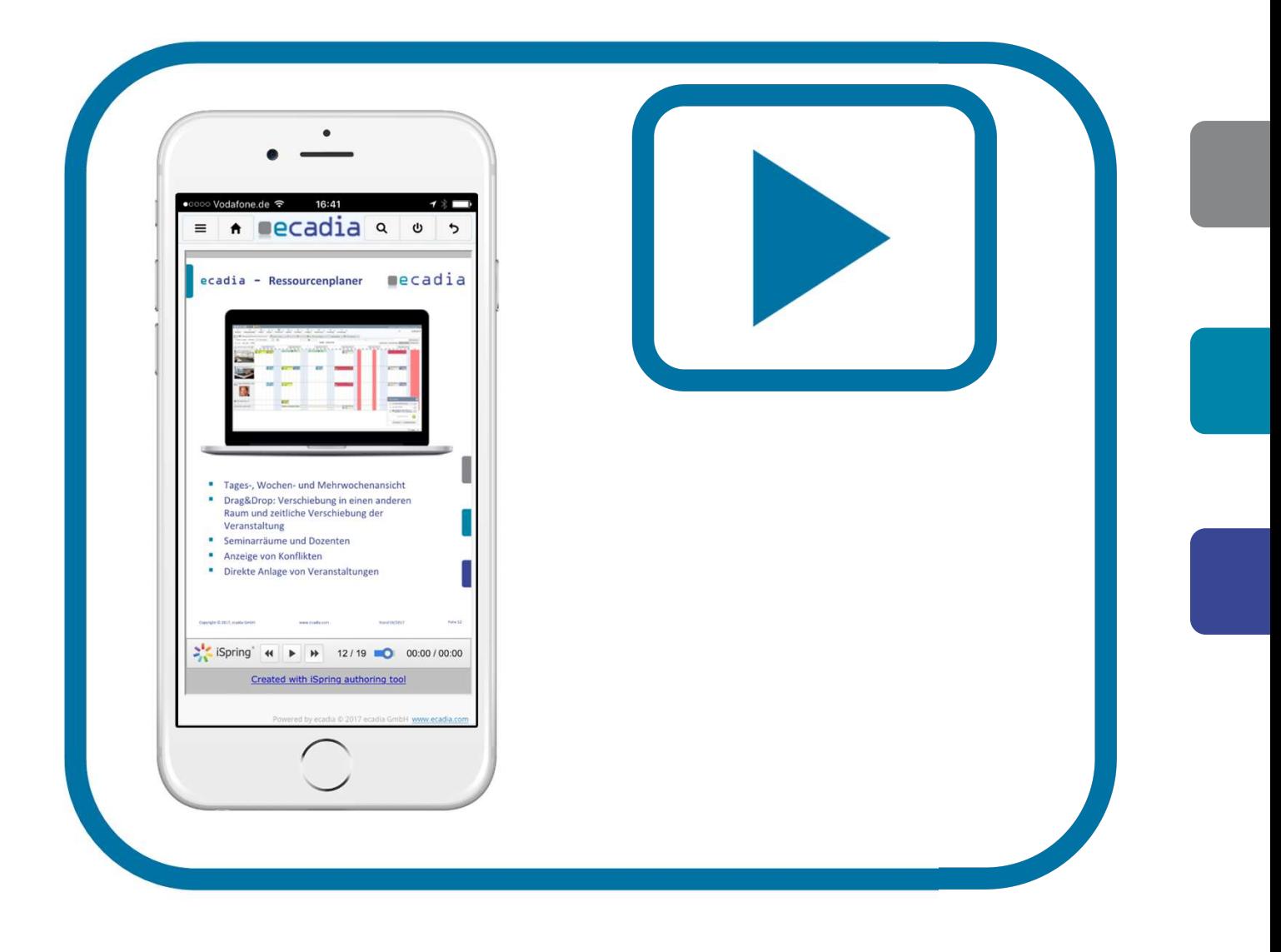

#### Einfacher geht es nicht

Das Bereitstellen eines WBTs erfolgt mit praktisch einem Handgriff: Die WBT-Datei auswählen und hochladen. Fertig. Es werden dabei der Titel, die Lerndauer oder die Inhaltsbeschreibung automatisch aus den WBT-Daten übernommen. Das WBT steht damit für die Lerner zur Verfügung.

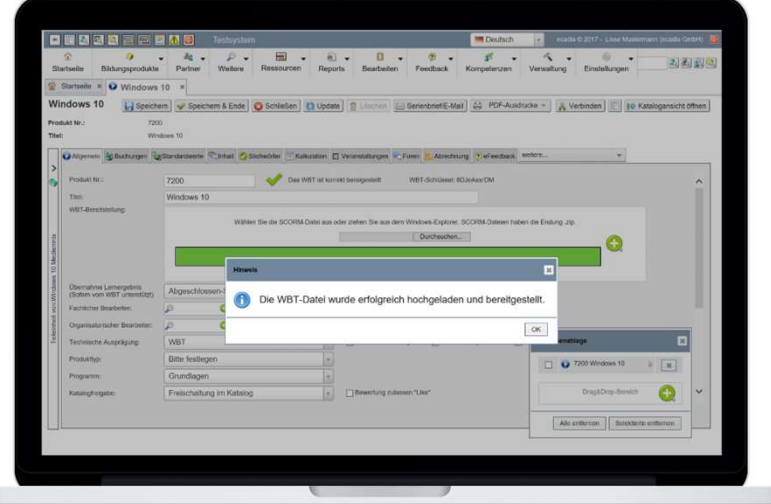

### ecadia WBT

Perfekte Integration von web-basiertem Selbstlernen mit professioneller Qualifizierungsplanung

### Integrieren Sie web-basierte Selbstlernprogramme in Ihr Trainingsangebot.

WBTs können in ecadia in unterschiedlichen Formen in genutzt werden:

- **Integriert im Rahmen von Blended** Learning Maßnahmen,
- als Standalone-WBTs für gezielte Qualifizierung
- oder als Nachschlagewerk zur individuellen Qualifizierung oder in der täglichen Arbeit.

Alle diese Formen werden von ecadia perfekt unterstützt.

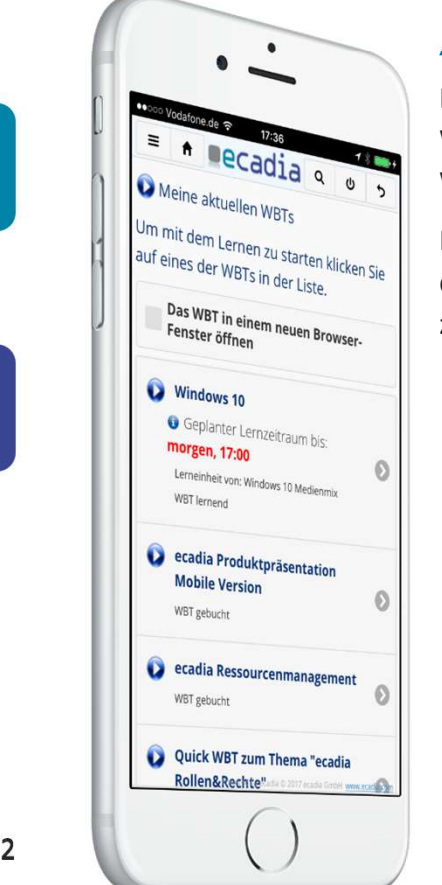

#### "Meine aktuellen WBTs"

Die Lerner starten die WBTs direkt aus ihrer WBT-Übersicht.

Nach dem Einloggen sind | F + Pecadia das nur zwei Klicks bis zum Lernen.

geplanten WBTs

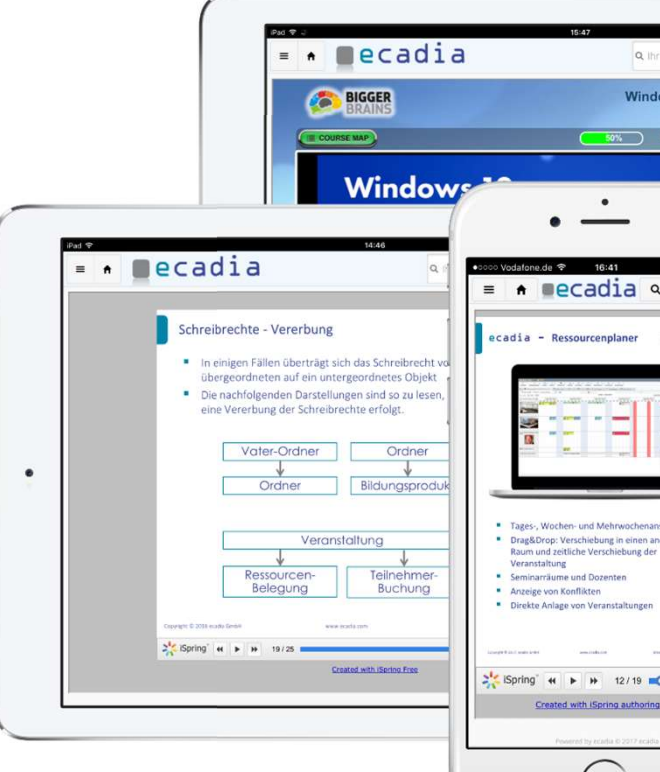

Die Ausführung der WBTs kann auf unterschiedlichen Endgeräten erfolgen. Übersicht der aktuell

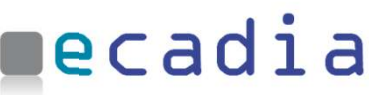

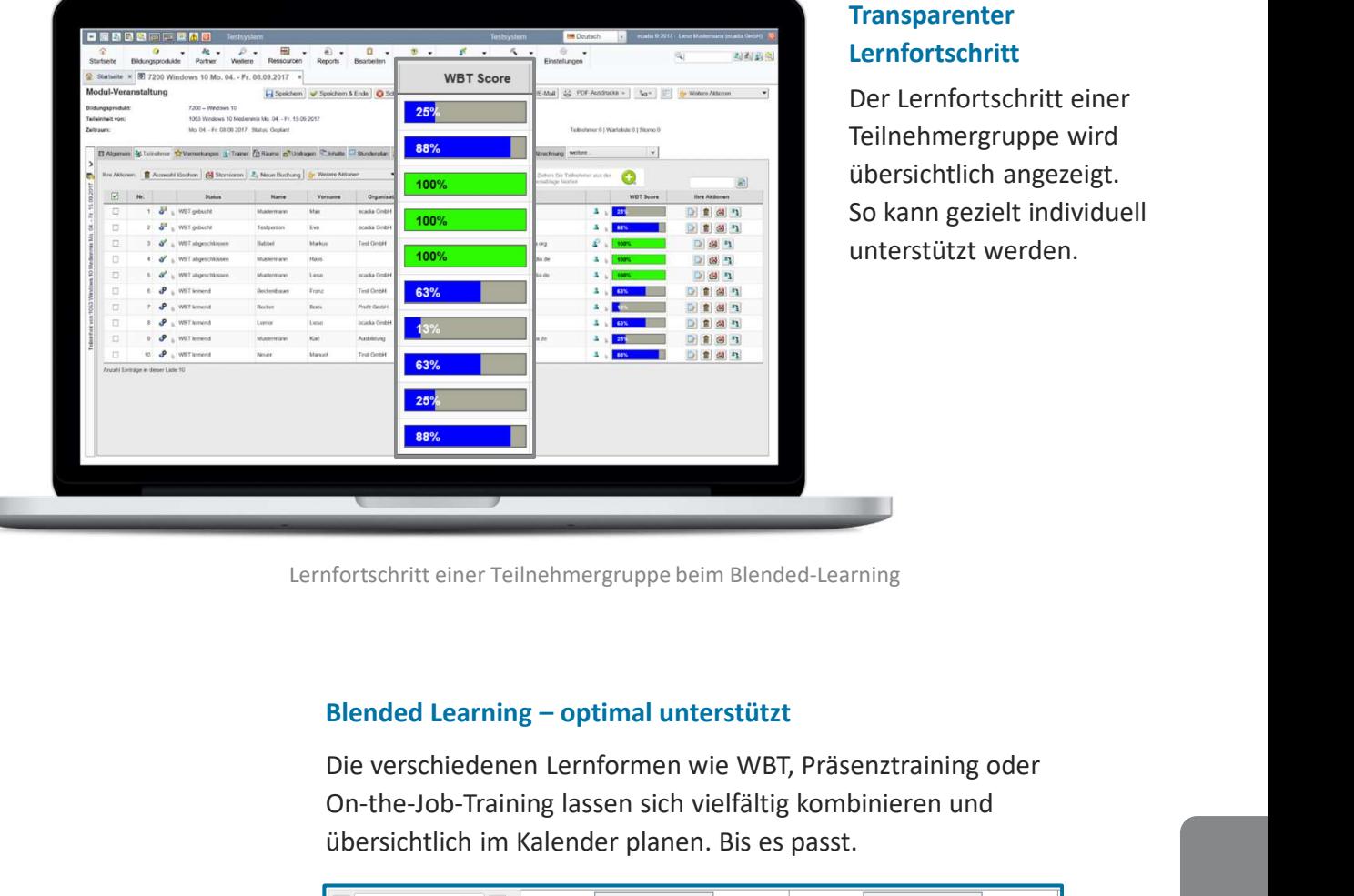

#### **Transparenter** Lernfortschritt

Der Lernfortschritt einer Teilnehmergruppe wird übersichtlich angezeigt. So kann gezielt individuell unterstützt werden.

Lernfortschritt einer Teilnehmergruppe beim Blended-Learning

Die verschiedenen Lernformen wie WBT, Präsenztraining oder On-the-Job-Training lassen sich vielfältig kombinieren und übersichtlich im Kalender planen. Bis es passt.

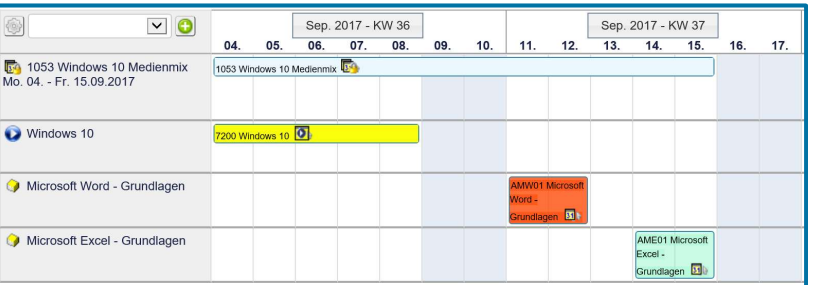

Terminplanung beim Blended-Learning

#### Überall Lernen

Das Ausführen der WBTs durch die Lerner kann auf den gängigen Endgeräten wie Tablets, Smartphones oder dem Büro-Computer erfolgen.

Unterbrechungen sind dabei kein Problem: Auf dem ecadia-Server wird laufend der aktuelle Lernstand hinterlegt. Das Lernen kann so jederzeit unterbrochen und an der selben Stelle auf einem anderen Endgerät wieder fortgesetzt werden.

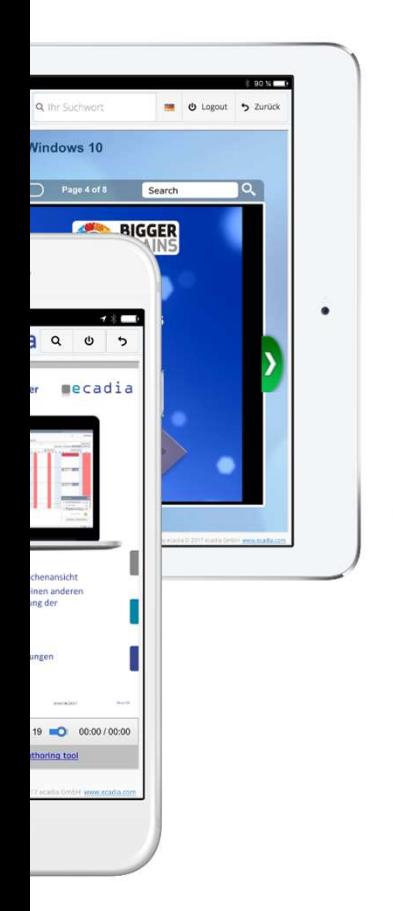

# ecadia™ learning management

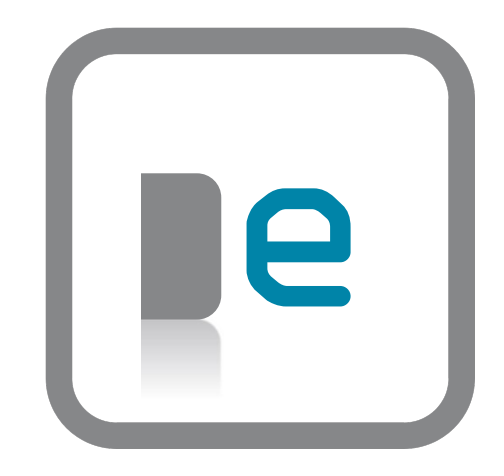

#### Sie finden uns

in direkter S-Bahn Nähe in Kornwestheim bei Stuttgart oder auf www.ecadia.com.

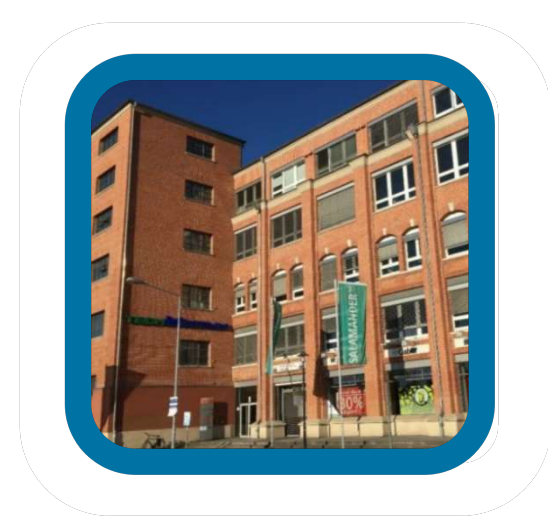

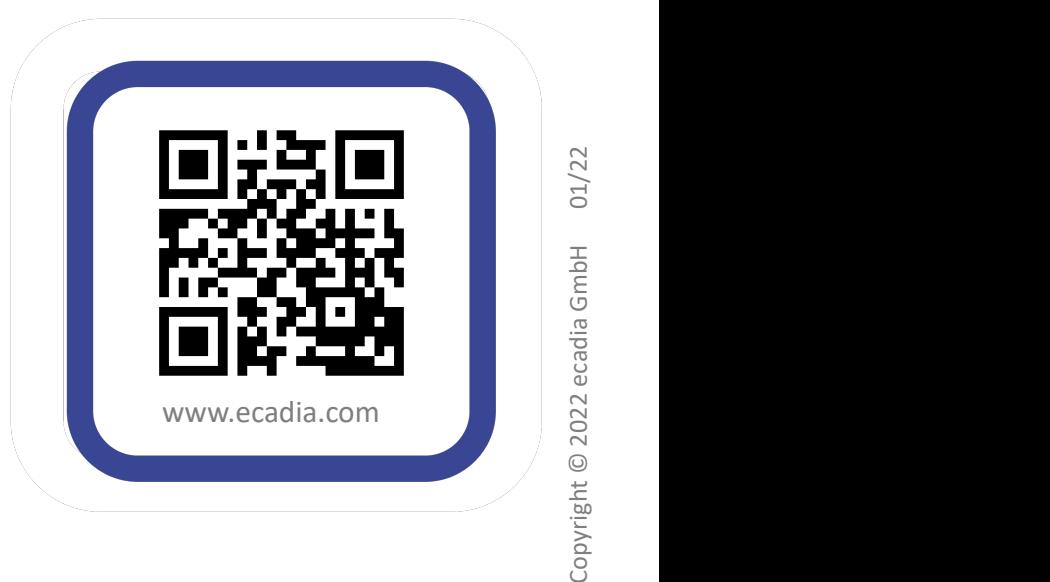